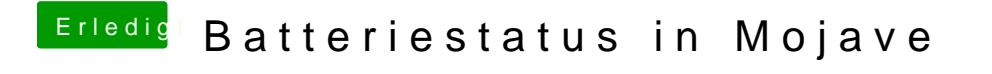

Beitrag von AcerUser vom 1. Februar 2019, 15:48

[welli](https://www.hackintosh-forum.de/user/9990-wellini/)nOk, dann versuch ich das mal

Also ich habe jetzt diese Datei